## SAP ABAP table ROIU\_PR\_FIELD {Maintenance Structure: OIU\_PR\_FIELD}

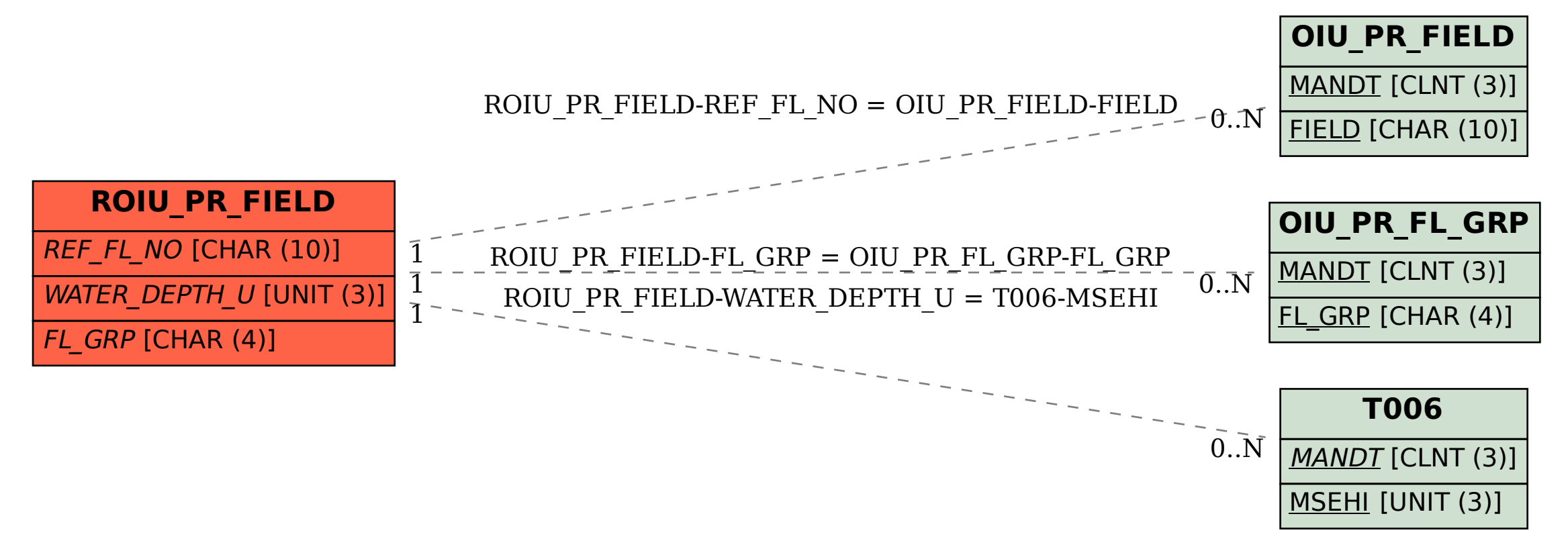